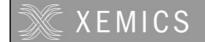

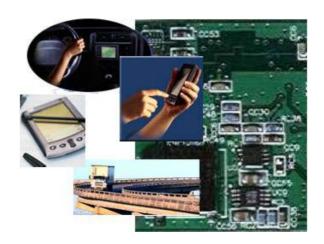

# XE1610-OEMPVT

# **OEM GPS Receiver**

# Reference Design 2.0 / 2.2

#### **GENERAL DESCRIPTION**

The XE1610-OEMPVT GPS Receiver Reference Design from XEMICS is a GPS receiver product features the revolutionary FirstGPS architecture. This complete enabled GPS receiver solution provides high position and speed accuracy performances as well as high sensitivity and tracking capabilities in urban canyon conditions. The solution enables small form factor package. The XE1610-OEMPVT delivers major advancements in GPS performances, accuracy, integration, computing power and flexibility. It is designed to simplify the embedded system integration process.

The FirstGPS is a mixed hardware/software architecture based on the XE16BB10 advanced channel correlator IC and its companion RF downconverter.

### **APPLICATIONS**

- Automotive
- Asset management/tracking
- Palmtop, Laptop, PDA
- Location Based Services enabled devices
- Handheld receivers

#### **KEY FEATURES**

- High sensitivity: to -143 dBm tracking, superior urban canyon performances
- Position accuracy: < 5m CEP (50%) without SA (horizontal)</li>
- Warm Start is under 32 seconds (50%)
- Hot Start is under 12 seconds (50%)
- Ultra low power: 17 mA @ 3V full power, 3 additional low power modes
- Embedded ARM7TDMI
- · Small form factor and low cost solution
- Ready-to-plug solution, fully autonomous PVT solution. Easily integrated into existing systems
- On-board RAM for GPS navigation data, on-board Flash memory back-up
- PPS output
- Bidirectional NMEA interface
- Real Time Clock with separate back-up power supply

## **REFERENCE**

XE1610-OEMPVT 2.0.C – 4MB Flash option XE1610-OEMPVT 2.2.C – 16MB Flash option

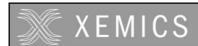

# **Table of Contents**

| GENE         | GENERAL DESCRIPTION1                                   |      |  |  |  |
|--------------|--------------------------------------------------------|------|--|--|--|
| APPL         | ICATIONS                                               | 1    |  |  |  |
| KEY I        | FEATURES                                               | 1    |  |  |  |
| REFE         | RENCE                                                  | 1    |  |  |  |
|              | IRSTGPS ARCHITECTURE HIGHLIGHTS                        |      |  |  |  |
| <br>1.1      | Industry Leading GPS Performance                       |      |  |  |  |
| 1.2          | Low Power                                              | 3    |  |  |  |
| 1.3          | XE1610-OEMPVT GPS Receiver Reference Design Highlights |      |  |  |  |
| 2 F          | UNCTIONAL BLOCK DIAGRAM                                | 3    |  |  |  |
| 3 P          | IN DESCRIPTION                                         | 4    |  |  |  |
| 4 T          | ECHNICAL CHARACTERISTICS                               | 4    |  |  |  |
| 4.1          | Specifications                                         |      |  |  |  |
| 4.2<br>4.3   | Physical Characteristics                               |      |  |  |  |
| 4.3<br>4.3.1 | RF Interface Connector                                 |      |  |  |  |
|              | Data Interface Connector                               | 5    |  |  |  |
|              | NTERFACE DEFINITION, PRINCIPLES OF OPERATION           |      |  |  |  |
| 5.1          | Data Interface                                         |      |  |  |  |
| 5.2          | Operating Modes                                        | 6    |  |  |  |
| 5.3          | NMEA Standard Message Set Specification                |      |  |  |  |
| 5.3.1        | NMEA Standard Sentences                                | 7    |  |  |  |
|              | GGA —Global Positioning System Fixed Data              |      |  |  |  |
|              | GLL—Geographic Position - Latitude/Longitude           |      |  |  |  |
|              | GSV—GNSS Satellites in View                            |      |  |  |  |
| 5.3.6        | RMC—Recommended Minimum Specific GNSS Data             | 6    |  |  |  |
| 5.3.7        | VTG—Course Over Ground and Ground Speed                | . 10 |  |  |  |
|              | ZDA—Time & Date                                        |      |  |  |  |
| 5.4          | NMEA Specific Sentences                                |      |  |  |  |
|              | DI – Diagnostic MessageTF—Quick Test                   |      |  |  |  |
|              | NM – Sentence Mask and Automatic Output Rate           |      |  |  |  |
|              | PS – Pulse-Per-Second Configuration                    |      |  |  |  |
|              | PT – Port Configuration                                |      |  |  |  |
|              | RT – Reset the Receiver / Start-Stop FirstGPS          |      |  |  |  |
|              | VR – Version Information                               |      |  |  |  |
| 5.4.6<br>5.5 | TR – Transparent Mode                                  |      |  |  |  |
| 5.6          | Real Time clock                                        |      |  |  |  |
| 5.7          | Split Search Mode                                      |      |  |  |  |
| 5.8          | Hardware Reset and System Watchdog                     |      |  |  |  |
| 6 D          | PEFAULT SETTINGS                                       |      |  |  |  |
| 6.1          | GPS Engine Configuration                               |      |  |  |  |
|              | Receiver configuration                                 |      |  |  |  |
|              | Filter configuration                                   |      |  |  |  |
|              | Application settings                                   |      |  |  |  |
|              | PPLICATION INFORMATION                                 |      |  |  |  |
| 7.1          | Active Antenna                                         |      |  |  |  |
|              | EXHIBIT A                                              |      |  |  |  |
| EXHIBIT B    |                                                        |      |  |  |  |
| ⊏XHII        | 511 B                                                  | . 22 |  |  |  |

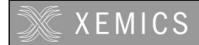

#### 1 FIRSTGPS ARCHITECTURE HIGHLIGHTS

#### 1.1 INDUSTRY LEADING GPS PERFORMANCE

- Builds on high performance FirstGPS core
- Satellite signal tracking engine to perform GPS acquisition and tracking functions without CPU intervention
- High sensitivity: to -143 dBm tracking, superior urban canyon performances
- Position accuracy: < 5m CEP (50%) without SA (horizontal)
- Warm Start is under 32 seconds (50%)
- Hot Start is under 12 seconds (50%)
- Timing output accuracy: +/- 100 ns

#### 1.2 LOW POWER

- Ultra low power integrated circuit design, optimized RF and DSP architectures, 17mA @ 3V tracking/doing fixes (vers. 2.0 – 4MB Flash option)
- Further power saving thanks to 3 different power down modes
  - Power Save RF section and GPS engine turned Off
  - o Stand-by RF section, GPS engine, and MCU clock turned Off, main power supply On, RTC running
  - Power down RF section, GPS engine, and MCU clock turned Off, main power supply Off, RTC running on the back-up supply

#### 1.3 XE1610-OEMPVT GPS RECEIVER REFERENCE DESIGN HIGHLIGHTS

- Embedded AT91 MCU, ARM7TDMI-based
- Small form factor
- Low cost
- Ready-to-plug solution, fully autonomous PVT solution. Easily integrated into existing systems
- High signal acquisition & tracking performances
- On-board RAM for GPS navigation data. On-board Flash memory is used to back-up data such as the Almanac
- PPS output
- On-board RTC can be supplied by a separate back-up power supply if the main supply is turned off.
- Application software can be customized for high volume applications (Flash memory)

#### 2 FUNCTIONAL BLOCK DIAGRAM

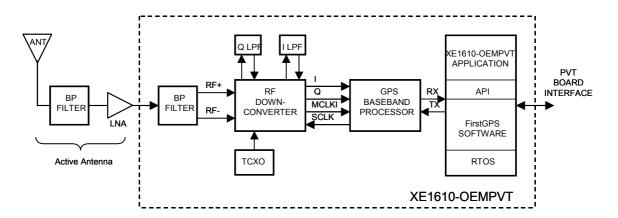

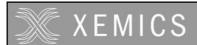

## 3 PIN DESCRIPTION

| PIN | NAME     |   | DESCRIPTION                                 |  |
|-----|----------|---|---------------------------------------------|--|
| 1   | GND      |   | Power and Signal Ground                     |  |
| 2   | ON/OFF   | I | ON / Off command line                       |  |
| 3   | VCC      |   | 3.0 to 3.6 Volts DC Input Power Supply      |  |
| 4   | USPED    | 1 | UART Speed                                  |  |
| 5   | RXA      | 1 | Serial Receive Data, Port A, GPS NMEA Data  |  |
| 6   | VRTCBK   |   | Back-up supply for the RTC                  |  |
| 7   | TXA      | 0 | Serial Transmit Data, Port A, GPS NMEA Data |  |
| 8   | PPS      | 0 | One Pulse Per Second timing output          |  |
| 9   | GND      |   | Power and Signal Ground                     |  |
| 10  | RESETN   | 1 | Manual Reset, Active low                    |  |
| 11  | ALMRDY   | 0 | Almanac full and up to date, output         |  |
| 12  | STY1     | I | for customer specific version               |  |
| 13  |          |   | N.C.                                        |  |
| 14  | DELPOSN  | 1 | Delete Initial Position                     |  |
| 15  |          |   | N.C.                                        |  |
| 16  | STANDBYN | I | Stand-by (Active Low)                       |  |

## 4 TECHNICAL CHARACTERISTICS

## 4.1 **SPECIFICATIONS**

|                                                                                                    | Min.           | Тур.                                       | Max.         |
|----------------------------------------------------------------------------------------------------|----------------|--------------------------------------------|--------------|
| Receiver                                                                                                    |                | L1, C/A code                               |              |
| Correlators/Channels                                                                                                    |                | 32/8                                       |              |
| Update Rate                                                                                                    | 1/minute       | 1/second                                   | 1/second     |
| Satellite Reacquisition Time                                                                                                    |                | 1 second                                   |              |
| HotStart                                                                                                    |                | 12 seconds (50%)                           |              |
| Warm Start                                                                                                    |                | 32 seconds (50%)                           |              |
| Cold Start                                                                                                    |                | 120 seconds (50%)                          |              |
| Tracking Sensitivity                                                                                                    |                | -173 dBW                                   |              |
| Power Consumption (VCC) @ 3.3 V  Active mode, searching & tracking (v 2.0) (v 2.2)  Power save mode Stand-by mode Power down mode |                | 17 mA<br>19 mA<br>2.2 mA<br>400 uA<br>2 uA |              |
| Voltage Supply VCC                                                                                                    | 3 V            | 3.3 V                                      | 3.65 V       |
| Back Up Voltage Supply VRTCBK                                                                                                    | 1.9 V          |                                            | 3.65 V       |
| Output Protocol                                                                                                    |                | NMEA 0183, v3.0                            |              |
| Position Accuracy      Horizontal, SA off     DGPS corrected                                                                      |                | 5 meters CEP (50%)<br>1 meter              |              |
| Timing output accuracy PPS output (rising edge)                                                                                   | - 100 nanosec. |                                            | 100 nanosec. |

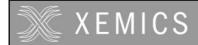

#### 4.2 PHYSICAL CHARACTERISTICS

The XE1610-OEMPVT is demonstrated as a 25 x 30 x 9.5 mm (approx. 1.0" x 1.2" x 0.38") module. This design has an operating temperature range between -40C and +85C

#### 4.3 PROPOSED MECHANICAL INTERFACE

#### 4.3.1 RF Interface Connector

Subminiature HFL. Works with 3.0V active antenna

#### 4.3.2 Data Interface Connector

16 contact board-to-board flat cable connector

## 5 INTERFACE DEFINITION, PRINCIPLES OF OPERATION

#### 5.1 DATA INTERFACE

VCC – This is the main power supply

GND - This is the power and signal ground

VRTCBK – This is the back-up supply for the on-board hardware Real Time Clock

All I/Os on the Data Interface are related to VCC and GND levels.

ON/OFF - The ON/OFF input pin control whether the GPS engine is turned ON or OFF. If this pin is "high" whenever a reset condition occurs or if it is turned "high" when in operation, then the GPS engine is turned on. If this pin is "low" whenever a reset condition occurs then the GPS engine is not started. If this pin is turned "low" when in operation then the GPS engine is turned off. When ON/OFF is "low", the on/off state can be superseded with the PXEMART manufacturer specific NMEA sentence on RXA, as defined hereafter. This input pin has a pull-up resistor.

RXA – Serial Receive data. This input pin has a pull-up resistor.

TXA - Serial Transmit data

**USPED** – Hardware Baudrate selection

The Serial NMEA data port (lines RXA and TXA) is an asynchronous serial port (UART). Upon reset, if the USPED input pin is "low" the setting for this port is defined by the set A of UART parameters #19 to #22 in the Default Parameters Table \*, or if USPED is "high" the setting is defined by the set B #23 to #26. This setting can be modified with the PXEMaPT manufacturer specific NMEA sentence defined hereafter. This input pin has a pull-up resistor. There is no flow control on the UART.

(\*) see the Default Settings section below

<u>PPS</u> - The PPS output pin is Pulse Per Second highly accurate timing signal generated by the on-board GPS baseband processor. The PPS signal is available only when the receiver does position fixes. Otherwise its output level is "low". After a reset condition, the setting for this port is defined in the Default Parameters Table \*, parameter #1. This setting can be modified with the PXEMaPS manufacturer specific NMEA sentence defined hereafter.

(\*) see the Default Settings section below

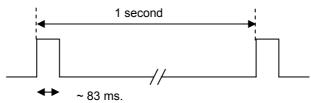

The rising edge of the PPS signal is synchronous with the GPS time.

<u>RESETN</u> – Manual Reset input pin. The receiver has 2 reset conditions: first, on power-on, thanks to an on-board Power On Reset circuitry; and an external reset when the RESETN pin is "low". This input pin has a pull-up resistor.

<u>ALMRDY</u> – When in Active mode, this output indicates the on-board Almanac status. Upon start up and whenever the Almanac data are tested invalid or not up-to-date the output level is "low. If tested valid and up-to-date the output level is "high".

<u>STANDBYN</u> – This input sets the receiver in Stand-by mode when its level is "low". Otherwise the receiver is either in Active or Power Save modes. See below, under Operating modes for details. This input pin has a pull-up resistor.

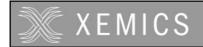

<u>DELPOSN</u> – Delete Initial Position pin. When set "low", this allows deleting the initial position in the RAM portion of the MCU and triggering re-computation of the tracking set. The position will not be deleted if GPS fixes are already being generated. This function is useful when the initial position is known to be incorrect, for example when the receiver is powered down, put on a plane, flown 20,000 km, and then warm-started. See timing information in the figure below. This input pin has a pull-up resistor.

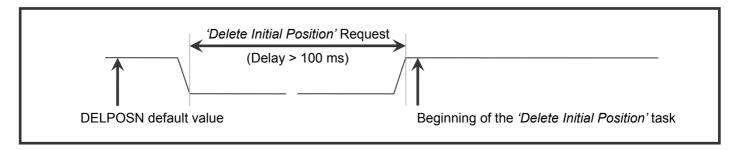

Important Note: after the DELPOSN is activated, the receiver should make a position fix before it saves GPS data in its back-up Flash memory

## 5.2 **OPERATING MODES**

The receiver has 4 main operating modes, as summarized in the table below

| Mode            | Description                                                                                       | VCC pin  | ON/Off pin                       | STANDBY<br>N pin | Current consumption |
|-----------------|---------------------------------------------------------------------------------------------------|----------|----------------------------------|------------------|---------------------|
| Active Mode     | Receiver is running, doing acquisition, tracking, position fixes                                  | Powered  | High                             | High             | 20mA (v 2.0)        |
| Power Save Mode | GPS receiver functions are turned OFF, MCU in idle mode, MCU clock is running, RTC is running     | Powered  | Low (or thru<br>NMEA<br>command) | High             | 3 mA                |
| Stand-by Mode   | GPS receiver functions are turned OFF, MCU clock is stopped, RTC is running                       | Powered  | Low (or thru<br>NMEA<br>command) | Low              | <500 uA             |
| Power Down Mode | GPS receiver functions are turned OFF, MCU clock is stopped, RTC is running on the Back-up supply | No power | Low                              | Low              | 2 uA                |

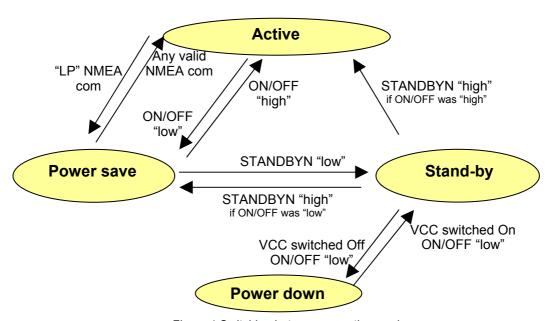

Figure 1 Switching between operating modes

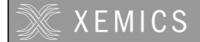

Notes on TTFF / start-up condition:

- When switching from Power Save or Stand-by to Active mode, the start up condition will be
  - Hot start if Almanac is valid, Ephemeris is valid (less than 4 hours old), approximate position is known and RTC is valid
  - o Warm start if Almanac is valid, Ephemeris is not valid, approximate position is known and RTC is valid
  - Cold start otherwise
- When switching from Power Down to Stand-by then to Active mode, the start up condition will be
  - Hot start if Almanac is valid, Ephemeris is valid (less than 4 hours old), approximate position is known and RTC is valid
  - o Warm start if the Almanac and approximate position saved in Flash are valid, and RTC is valid
  - Cold start otherwise

#### 5.3 NMEA STANDARD MESSAGE SET SPECIFICATION

The XE1610-OEMPVT supports NMEA-0183. Brief descriptions of the output messages are provided herein.

#### 5.3.1 NMEA Standard Sentences

Xemics receivers use the standard output messages listed in Table 1:

| NMEA | Message Description                      |
|------|------------------------------------------|
| GGA  | Global positioning system fixed data     |
| GLL  | Geographic position – latitude/longitude |
| GSA  | GNSS DOP and active satellites           |
| GSV  | GNSS satellites in view                  |
| RMC  | Recommended minimum specific GNSS data   |
| VTG  | Course over ground and ground speed      |
| ZDA  | Time & Date                              |

Table 1. NMEA-0183 Messages

After a reset condition occurs, as defined above, the default setting for NMEA sentences is GGA, GSA, GSV and RMC, with update every second. This default setting can be modified in the Default Parameters Table (parameters #3 to #9) in Flash, and can also be overridden with the PXEMaNM manufacturer specific sentence defined hereafter.

#### 5.3.2 GGA —Global Positioning System Fixed Data

Description: This message reports the global positioning system fixed data, as shown in Table 2.

| Name                          | Example    | Units  | Description                       |
|-------------------------------|------------|--------|-----------------------------------|
| Message ID                    | \$GPGGA    |        | GGA protocol header               |
| UTC Position                  | 161229.487 |        | hhmmss.sss                        |
| Latitude                      | 3723.2475  |        | ddmm.mmmm                         |
| N/S Indicator                 | N          |        | N = north or S = south            |
| Longitude                     | 12158.3416 |        | dddmm.mmmm                        |
| E/W Indicator                 | W          |        | E = east or W = west              |
| Position Fix Indicator        | 1          |        | See xxx0                          |
| Satellites Used               | 07         |        | Range 0 to 12                     |
| HDOP                          | 1.0        |        | Horizontal Dilution of Precision  |
| MSL Altitude <sup>1</sup>     | 9.0        | Meters |                                   |
| Units                         | M          | Meters |                                   |
| Geoid Separation <sup>1</sup> |            | Meters |                                   |
| Units                         | M          | Meters |                                   |
| Age of Diff. Corr.            |            | Second | Null fields when DGPS is not used |
| Diff. Ref. Station ID         | 0000       |        |                                   |
| Checksum                      | *18        |        |                                   |
| <cr><lf></lf></cr>            |            |        | End of message termination        |
|                               |            |        |                                   |

<sup>1</sup>does not support geoid corrections. Values are WGS-84 ellipsoid heights. *Table 2. GGA Data Format* 

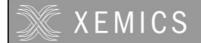

| Value | Description                           |
|-------|---------------------------------------|
| 0     | Fix not available or invalid          |
| 1     | GPS SPS Mode, fix valid               |
| 2     | Differential GPS, SPS Mode, fix valid |
| 3     | GPS PPS Mode, fix valid               |

Table 3. Position Fix Indicator

## 5.3.3 GLL—Geographic Position - Latitude/Longitude

Description: This message reports latitude and longitude geographic positioning data, as described in Table 4.

| Name               | Example    | Description                          |
|--------------------|------------|--------------------------------------|
| Message ID         | \$GPGLL    | GLL protocol header                  |
| Latitude           | 3723.2475  | dd mm.mmmm                           |
| N/S Indicator      | N          | N = north or S = south               |
| Longitude          | 12158.3416 | ddd mm.mmmm                          |
| E/W Indicator      | W          | E = east or W = west                 |
| UTC Position       | 161229.487 | hh mm ss.sss                         |
| Status             | Α          | A = data valid or V = data not valid |
| Checksum           | *2C        |                                      |
| <cr><lf></lf></cr> |            | End of message termination           |

Table 4. GLL Data Format

Example: The values reported in this example are interpreted as shown in Table 4:  $\GPGLL$ , 3723.2475, N, 12158.3416, W, 161229.487, A\*2C

#### 5.3.4 GSA—GNSS DOP and Active Satellites

Description: This message reports the satellites used in the navigation solution reported by the GGA message. GSA is described in Table 5.

| Name Message ID Mode 1 Mode 2 Satellite Used 1 Satellite Used 1                                                 | Example<br>\$GPGSA<br>A<br>3<br>07<br>02 | Description GSA protocol header See Table 6 See Table 7 SV on Channel 1 SV on Channel 2                                                   |
|----------------------------------------------------------------------------------------------------|------------------------------------------|----------------------------------------------------------------------------------------------------|
| Satellite Used <sup>1</sup> PDOP HDOP VDOP Checksum <cr><lf> <sup>1</sup> Satellite used in solution.</lf></cr> | 1.8<br>1.0<br>1.5<br>*33                 | SV on Channel N Position Dilution of Precision Horizontal Dilution of Precision Vertical Dilution of Precision End of message termination |

Table 5. GSA Data Format

| Value | Description                                       |
|-------|---------------------------------------------------|
| M     | Manual – forced to operate in 2D or 3D mode       |
| Α     | Automatic – allowed to automatically switch 2D/3D |

Table 6. Mode 1

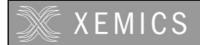

| Value | Description       |
|-------|-------------------|
| 1     | Fix not available |
| 2     | 2D                |
| 3     | 3D                |

Table 7. Mode 2

Example: The values reported in this example are interpreted as shown in Table 5:  $\$GPGSA,A,3,07,02,26,27,09,04,15,\dots,1.8,1.0,1.5*33$ 

#### 5.3.5 GSV—GNSS Satellites in View

Description: This message reports the satellites in view, their ID numbers, elevation, azimuth, and SNR values (up to four satellites per message). GSV is described in Table 8.

| Name<br>Message ID              | Example<br>\$GPGSV | Units   | <b>Description</b> GSV protocol header |
|---------------------------------|--------------------|---------|----------------------------------------|
| Number of Messages <sup>1</sup> | 2                  |         | Range 1 to 3                           |
| Message Number 1                | 1                  |         | Range 1 to 3                           |
| Satellites in View              | 07                 |         | · ·                                    |
| Satellite ID                    | 07                 |         | Channel 1 (Range 1 to 32)              |
| Elevation                       | 79                 | degrees | Channel 1 (Maximum 90)                 |
| Azimuth                         | 048                | degrees | Channel 1 (True, Range 0 to 359)       |
| SNR (C/No)                      | 42                 | dBHz    | Range 0 to 99, null when not tracking  |
| ···                             |                    |         |                                        |
| Satellite ID                    | 27                 |         | Channel 4 (Range 1 to 32)              |
| Elevation                       | 27                 | degrees | Channel 4 (Maximum 90)                 |
| Azimuth                         | 138                | degrees | Channel 4 (True, Range 0 to 359)       |
| SNR (C/No)                      | 42                 | dBHz    | Range 0 to 99, null when not tracking  |
| Checksum                        | *71                |         |                                        |
| <cr><lf></lf></cr>              |                    |         | End of message termination             |

<sup>&</sup>lt;sup>1</sup> Depending on the number of satellites tracked multiple messages of GSV data may be required.

Table 8. GGA Data Format

Example: The values reported in this example are interpreted as shown in Table 8. Two messages are required to complete the data transmission.

```
$GPGSV,2,1,07,07,79,048,42,02,51,062,43,26,36,256,42,27,27,138,42*71
$GPGSV,2,2,07,09,23,313,42,04,19,159,41,15,12,041,42*41
```

## 5.3.6 RMC—Recommended Minimum Specific GNSS Data

Description: This message reports the time, date, position, course, and speed from the receiver's navigation solution. RMC is described in Table 9.

| Name                                                         | Example    | Units   | Description                          |  |
|--------------------------------------------------------------|------------|---------|--------------------------------------|--|
| Message ID                                                   | \$GPRMC    |         | RMC protocol header                  |  |
| UTC Position                                                 | 161229.487 |         | Hh mm ss.sss                         |  |
| Status                                                       | Α          |         | A = data valid or V = data not valid |  |
| Latitude                                                     | 3723.2475  |         | Dd mm.mmmm                           |  |
| N/S Indicator                                                | N          |         | N = north or S = south               |  |
| Longitude                                                    | 12158.3416 |         | Ddd mm.mmmm                          |  |
| E/W Indicator                                                | W          |         | E = east or W = west                 |  |
| Speed Over Ground                                            | 0.13       | knots   |                                      |  |
| Course Over Ground                                           | 309.62     | degrees | True                                 |  |
| Date                                                         | 120598     |         | Dd mm yy                             |  |
| Magnetic Variation <sup>1</sup>                              | 02.6       | degrees |                                      |  |
| E/W Indicator                                                | W          |         | E = east or W = west                 |  |
| Checksum                                                     | *10        |         |                                      |  |
| <cr><lf></lf></cr>                                           |            |         | End of message termination           |  |
| All "course over ground" data are geodetic WGS84 directions. |            |         |                                      |  |

Table 9. RMC Data Format

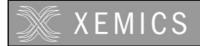

Example: The values reported in this example are interpreted as shown in Table 9: \$GPRMC, 161229.487, A, 3723.2475, N, 12158.3416, W, 0.13, 309.62, 120598, 02.6, W\*10

#### 5.3.7 VTG—Course Over Ground and Ground Speed

Description: This message reports current ground course and speed data. Course is reported relative to true north only. The VTG message is defined in Table 10.

| Name               | Example | Units   | Description                |
|--------------------|---------|---------|----------------------------|
| Message ID         | \$GPVTG |         | VTG protocol header        |
| Course             | 309.62  | degrees | Measured heading           |
| Reference          | T       | -       | True                       |
| Course             | 139.6   | degrees | Measured heading           |
| Reference          | M       |         | Magnetic <sup>1</sup>      |
| Speed              | 0.13    | knots   | Measured horizontal speed  |
| Units              | N       |         | Knots                      |
| Speed              | 0.2     | km/hr   | Measured horizontal speed  |
| Units              | K       |         | Kilometer per hour         |
| Checksum           | *6E     |         | ·                          |
| <cr><lf></lf></cr> |         |         | End of message termination |

<sup>&</sup>lt;sup>1</sup> All "course over ground" data are geodetic WGS84.

Table 10. VTG Data Format

Example: The values reported in this example are interpreted as shown in Table 10: \$GPVTG, 137.7, T, 139.6, M, 007.4, N, 013.7, K\*47

#### 5.3.8 ZDA—Time & Date

Description: This message reports current time and date. The ZDA message is defined in Table 11.

| Name                    | Example   | Units | Description                    |
|-------------------------|-----------|-------|--------------------------------|
| Message ID              | \$GPZDA   |       | ZDA protocol header            |
| Hour, Min, Sec, Sub Sec | 114523.62 |       | hhmmss.ss                      |
| Day                     | 12        |       | day in UTC, 01 to 31           |
| Month                   | 04        |       | month in UTC, 01 to 12         |
| Year                    | 2001      |       | year in UTC                    |
| Local Zone Hours        | 10        |       | local zone hours, +/- 13 hours |
| Local Zone Minutes      | 34        |       | local zone minutes, 0 to +59   |
| <cr><lf></lf></cr>      |           |       | End of message termination     |

Table 11 ZDA Data Format

Example: The values reported in this example are interpreted as shown in Table 10: \$GPZDA,114523.62,12,04,2001,10,34\*6E

#### 5.4 NMEA SPECIFIC SENTENCES

The NMEA 0183 Standard dictates that proprietary NMEA sentences have the following structure:

\$Paaaxxxxxxxxxxxx\*hh

where aaa - mnemonic code, XEM in our case; xxxxxxxxx...- data; hh - sentence checksum

Two types of input sentences are defined: *query* and *set*. *Query* sentences request certain information from the receiver. *Set* sentences allow configuring the receiver with certain configuration parameters or forcing the receiver to perform a specific action. For each type of input sentences, a corresponding output *response* sentence is defined. For a *query* sentence, the *response* sentence contains requested data. For a *set* sentence, the *response* sentence contains the status of the action requested in the *set* sentence. Taking these aspects into account, the following is the general structure of the specific NMEA sentence:

\$PXEMmaa,x1,x2,x3,x4,...,xN\*hh

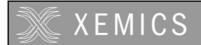

where m – sentence type: 'Q' for 'query', 'S' for 'set', 'R' for 'response'; aa – proprietary sentence identifier (see below); x1...xN – data parameters (only for set and query response sentences); hh – sentence checksum NOTE: Each of the data parameters must be preceded with a comma, except for the aa sentence identifier, and the checksum which is preceded with a checksum delimiter character '\*'.

- QUERY sentence: to send a *query* sentence, no data fields are transmitted. The following format is used: \$PXEMQaa\*hh
- RESPONSE sentence to QUERY: for a *query* sentence, a *response* sentence with all fields is transmitted. The following format is used: \$PXEMRaa,x1,x2,x3,x4,...,xN\*hh
- SET sentence: to send a *set* sentence, x1...xN must contain valid values. The following format is used: \$PXEMSaa,x1,x2,x3,x4,...,xN\*hh
- RESPONSE sentence to SET: for a *set* sentence, a status *response* sentence is transmitted. The following format is used:

\$PXEMRaa,s\*hh

where s is the status of the requested action: 'A' if the action was successful; 'V' otherwise.

The following proprietary NMEA sentence identifiers are implemented:

#### 5.4.1 DI – Diagnostic Message

This sentence outputs a diagnostic string. It is used to report various error conditions. This is a response-only sentence.

\$PXEMRDI,cccccc\*hh

where cccccc is a diagnostic string up to 50 characters

## 5.4.2 TF—Quick Test

Description: This sentence contains information which helps a monitoring station figure out the status of the receiver. This sentence can be automatically output at a given rate by setting Bit #9 of the NMEA sentence mask (see NM-Sentence Mask and Automatic Output Rate section below). This is a query-only sentence.

\$PXEMaTF,a,a,xxxxxx,xx,x,IIII.IIIII,a,yyyyy,yyyyy,a,xxxxxx\*hh

| Name<br>Message ID<br>BBFStatus | <b>Example</b><br>\$PXEMaTF<br>A | Units   | <b>Description</b> TF protocol header, (a: Q = query; R = response) a: BBFlash status on startup (A = valid; V = invalid) |
|---------------------------------|----------------------------------|---------|----------------------------------------------------------------------------------------------------|
| AlmStatus                       | Α                                |         | a: Almanac completion status (A = complete; V = incomplete)                                                               |
| GPSTime                         | 12367                            | seconds | xxxxxx: GPS time of week                                                                                                  |
| SatInView                       | 06                               |         | xx: Number of satellites in use                                                                                           |
| FixSource                       | 3                                |         | x: Position fix source (0=no fix; 2=2D fix; 3=3D fix)                                                                     |
| Lat                             | 34.1453                          | deg     | IIII.IIIII: Latitude of the current position fix                                                                          |
| N/S                             | N                                | •       | a: N (North), S (South)                                                                                                   |
| Lon                             |                                  | deg     | yyyyyyyyy: Longitude of the current position fix                                                                          |
| E/W                             | E                                | J       | a: E (East), W (West)                                                                                                    |
| Alt                             | 283                              | meter   | xxxxx: Antenna altitude ref mean-sea-level (MSL geoid)                                                                    |
| <cr><lf></lf></cr>              |                                  |         | End of message termination                                                                                                |

Table 12 TF Data Format

#### Example:

\$PXEMQTF\*6E

\$PXEMRTF, A, A, 112345, 05, 2, 45, 45677, N, 6, 26789, E, 387\*6E

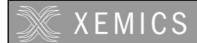

#### 5.4.3 NM - Sentence Mask and Automatic Output Rate

This sentence configures the application to automatically output standard NMEA sentences at a specified time interval.

#### \$PXEMaNM,xxxx,xx\*hh

| Name               | Example   | Units | Description                                      |
|--------------------|-----------|-------|--------------------------------------------------|
| Message ID         | \$PXEMaNM |       | Proprietary NM protocol header, a-mode (S = set; |
|                    |           |       | R = response)                                    |
| Mask               | 0008      |       | xxxx Output sentence mask, hex value (see Notes  |
|                    |           |       | below)                                           |
| Rate               | 01        | sec   | xx Automatic output sentence rate (00 to 99)     |
| <cr><lf></lf></cr> |           |       | End of message termination                       |

Table 13 NM Data Format

Notes: xxxx is a hexadecimal value representing a 2-byte bit-mask where a specific bit sets or clears automatic output of a particular NMEA sentence according to the table below. The mask is derived by combining all bits which represent the NMEA sentences which will be automatically output. For example, to automatically output GGA, GSA, ZDA, and RMC, the bits 0, 4, 5, and 8 are set to 1 in a 2-byte mask, resulting in a hex value 0x131 (0x1+0x10+0x20+0x100). This value is sent as an ASCII string '0131' in the xxxx field of the NM sentence.

| N                 | MEA      | XXXX |             |
|-------------------|----------|------|-------------|
| 5.4.3.1.1.1.1.1.1 | Sentence | Bit# | Field value |
| GGA               | 0        |      | 0001        |
| GLL               | 1        |      | 0002        |
| VTG               | 2        |      | 0004        |
| GSV               | 3        |      | 8000        |
| GSA               | 4        |      | 0010        |
| ZDA               | 5        |      | 0020        |
| RMC               | 8        |      | 0100        |
| TF                | 9        |      | 0200        |

Table 14 Possible MASK field values for the NM command

```
Example: $PXEMSNM,0008,01*6E (set)
$PXEMRNM,a*6E (response to set: a - action status: A = success; V = failure)
```

#### 5.4.4 PS – Pulse-Per-Second Configuration

This sentence sets the pulse-per-second (PPS) output on or off. This is a set-only sentence.

#### \$PXEMaPS,x\*hh

| Name               | Example   | Units | Description                                      |
|--------------------|-----------|-------|--------------------------------------------------|
| Message ID         | \$PXEMaPS |       | Proprietary PS protocol header, a-mode (S = set; |
|                    |           |       | R = response0                                    |
| On/Off             | 1         |       | PPS output switch (1 = ON; 0 = OFF)              |
| <cr><lf></lf></cr> |           |       | End of message termination                       |

Table 15 PS Data Format

#### Example:

```
$PXEMSPS,1*6E (set)
$PXEMRPS,a*6E (response to set: a - action status: A = success; V = failure)
```

#### 5.4.5 PT – Port Configuration

This sentence configures the application serial port communication parameters.

\$PXEMaPT,xxxxxx,x,a,x\*hh

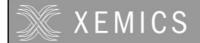

| <b>Name</b><br>Message ID | Example Units<br>\$PXEMaPT | <b>Description</b> Proprietary PT protocol header, a-mode (S = set; R = response) |
|---------------------------|----------------------------|-----------------------------------------------------------------------------------|
| Baudrate                  | 009600                     | xxxxxx Baud rate (057600, 038400, 019200, 009600, 004800, 002400)                 |
| Data length               | 8                          | x # of data bits (7 or 8)                                                         |
| Parity                    | N                          | Parity (N = None; O = Odd; E = Even)                                              |
| Stop bit                  | 1                          | # of stop bits (1 or 2)                                                           |
| <cr><lf></lf></cr>        |                            | End of message termination                                                        |

Table 16 PT Data Format

#### Example:

\$PXEMSPT,009600,8,N,1\*6E (set)
\$PXEMRPT,a\*6E (response to set: a - action status: A = success; V = failure)

#### 5.4.6 RT - Reset the Receiver / Start-Stop FirstGPS

This sentence forces the receiver to perform a software reset. It also allows starting up and shutting down the FirstGPS library without performing a full software reset. This is a set-only sentence.

#### \$PXEMaRT,a\*hh

| Name<br>Message ID | <b>Example</b><br>\$PXEMaRT | Units | <b>Description</b> Proprietary RT protocol header, a-mode (S = set; |
|--------------------|-----------------------------|-------|---------------------------------------------------------------------|
| <b>G</b>           |                             |       | R = response)                                                       |
| Command            | S                           |       | C = cold software reset                                             |
|                    |                             |       | W = warm software reset                                             |
|                    |                             |       | H = hot software reset                                              |
|                    |                             |       | S = start the FirstGPS library                                      |
|                    |                             |       | X = shut down the FirstGPS library                                  |
|                    |                             |       | P = enter into the serial programming mode (see                     |
|                    |                             |       | the specific technical note on this option)                         |
| <cr><lf></lf></cr> |                             |       | End of message termination                                          |

Table 17 RT Data Format

#### Example:

\$PXEMSRT,W\*6E (set)
\$PXEMRRT,a\*6E (response to set: a - action status: A = success; V = failure)

### 5.4.7 VR - Version Information

This sentence obtains software versions for the measurement platform (MPM) firmware, FirstGPS API, FirstGPS Library, native RTOS, and native processor (CPU). This is a query-only sentence.

*Note:* A complete VR sentence returns only the version of a particular product component one at a time (either MPM firmware, API, library, RTOS or CPU). The sentence must include the component type for which to obtain the version for any given query.

#### \$PXEMaVR,a,cccccc,xx,xx,xx,xx,xx,xxx\*hh

| Name<br>Message ID | <b>Example</b><br>\$PXEMaVR | Units | <b>Description</b> Proprietary RT protocol header, a-mode (Q = query; R = response)                                                         |
|--------------------|-----------------------------|-------|----------------------------------------------------------------------------------------------------|
| Component type     | A                           |       | M = measurement platform (MPM) firmware A = FirstGPS API N = FirstGPS Library R = native RTOS U = native processor (CPU) V = Software build |
| Name               | abcdef                      |       | variable length field; may be up to 17 characters long                                                                                      |
| Maj version        | 04                          |       | Major version number (00 to 99)                                                                                                    |
| Min version        | 02                          |       | Minor version number (00 to 99)                                                                                                    |
| Beta version       | 03                          |       | Beta version number (00 to 99)                                                                                                    |

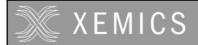

| Month              | 10   | Month of the release (01 to 12) |
|--------------------|------|---------------------------------|
| Day                | 27   | Day of the release (01 to 31)   |
| Year               | 2002 | Year of the release             |
| <cr><lf></lf></cr> |      | End of message termination      |

Table 18 VR Data Format

#### Example:

\$PXEMQVR,R\*6E (query) \$PXEMRVR,R,nucleus,04,03,03,10,27,2000\*6E (response to query)

#### **GS – Geodetic System Configuration**

This sentence sets the geodetic system use to compute the geographic positioning data.

\$PXEMaGS,ee,xxxx.xxxxxx,yyyy.yyyyy,zzzz.zzzzz\*hh

| Name               | Example   | Units | Description                                      |
|--------------------|-----------|-------|--------------------------------------------------|
| Message ID         | \$PXEMaGS |       | Proprietary GS protocol header, a-mode (S = set; |
| •                  |           |       | R = response)                                    |
| Ellipsoid          | 12        |       | ee Ellipsoid Model (see table below)             |
| Delta X            | -0.148    | m     | xxxx.xxxxxx, shift parameter on x axis           |
| Delta Y            | 0.096     | m     | yyyy.yyyyyy, shift parameter on y axis           |
| Delta Z            | 0.122     | m     | zzzz.zzzzz, shift parameter on z axis            |
| <cr><lf></lf></cr> |           |       | End of message termination                       |

Table 19 GS Data Format

| Index<br>00 | Ellipsoid Name<br>Airy 1830               | <b>Semi-Major Axis</b> 6377563.396 | Flattening<br>299.3249646 |
|-------------|-------------------------------------------|------------------------------------|---------------------------|
| 01          | Australian National & South American 1969 | 6378160                            | 298.25                    |
|             |                                           |                                    |                           |
| 02          | Bessel 1841 Ethiopia                      | 6377397.155                        | 299.1528128               |
| 03          | Bessel 1841 Namibia                       | 6377483.865                        | 299.1528128               |
| 04          | Clarke 1866                               | 6378206.4                          | 294.9786982               |
| 05          | Clarke 1880                               | 6378249.145                        | 293.465                   |
| 06          | Everest Brunei and E. Malaysia            | 6377298.556                        | 300.8017                  |
| 07          | Everest India 1830                        | 6377276.345                        | 300.8017                  |
| 80          | Everest India 1956                        | 6377301.243                        | 300.8017                  |
| 09          | Everest Pakistan                          | 6377309.613                        | 300.8017                  |
| 10          | Everest W. Malaysia and Singapore 1948    | 6377304.063                        | 300.8017                  |
| 11          | Geodetic Reference System 1980            | 6378137                            | 298.257222101             |
| 12          | Helmert 1906                              | 6378200                            | 298.3                     |
| 13          | Hough 1960                                | 6378270                            | 297                       |
| 14          | Indonesian 1974                           | 6378160                            | 298.247                   |
| 15          | International 1924 & Hayford              | 6378388                            | 297                       |
| 16          | Krassovsky 1940                           | 6378245                            | 298.3                     |
| 17          | Modified Airy                             | 6377340.189                        | 299.3249646               |
| 18          | Modified Fischer 1960                     | 6378155                            | 298.3                     |
| 19          | WGS 1972                                  | 6378135                            | 298.26                    |
| 20          | WGS 1984                                  | 6378137                            | 298.257223563             |

Table 20 Ellipsoid models

#### Example:

PXEMSGS, 12, -0.148, 0.096, 0.122\*44 (set) \$PXEMRGS, a, 12, -0.148, 0.096, 0.122\*08 (response to set: a - action status: A = success; V = failure)

see also Exhibit A for further examples

#### LP - Power Save Mode

This sentence sets the receiver in Power Save mode. To go back to the Active mode, users should send any valid NMEA sentence to the receiver. Do not toggle the ON/OFF pin to go to the Active Mode if a NMEA LP command is used to switch to the Power Save mode

\$PXEMaLP\*hh

Datasheet XE1610-OEMPVT 2.0/2.2

| Name               | Example   | Units | Description                                      |
|--------------------|-----------|-------|--------------------------------------------------|
| Message ID         | \$PXEMaLP |       | Proprietary LP protocol header, a-mode (S = set; |
| -                  |           |       | R = response)                                    |
| <cr><lf></lf></cr> |           |       | End of message termination                       |

Table 21 LP Data format

#### Example:

```
$PXEMSLP*4F (set)
$PXEMRLP,a*23 (response to set: a - action status: A = success; V = failure)
```

#### 5.4.8 TR – Transparent Mode

With this type of sentence an API function call as defined in the Standard and Advanced API Function Calls documents are passed thru the NMEA interface. This can be a guery, set, and response type of sentence.

\$PXEMaTR,c..c,x..xx, .., x..x\*hh

#### Example:

```
\label{eq:spxemqtr,sqcs*6E} $$PXEMRTR,SQCS,NAV_OK,GPS\ Time\ of\ Week,Channel\ status\ for\ satellite\ 1,\ \dots\ Channel\ status\ for\ satellite\ n*4F \qquad (response\ to\ the\ channel\ status\ query)
```

The most useful TR types of proprietary NMEA sentences are listed below. See Exhibit B for detailed information on all the API function calls

#### 5.4.8.1 Set the RTC time

The purpose of GPS time is to allow use of the almanac data and position to determine which satellites are in view and to allow rough ranging to the satellites. XE1610-PVT products load GPS time every start-up. If the local RTC, from which this GPS time is loaded, is not valid it is possible to provide the GPS time from another source. The accuracy of this external source should be better than 30 minutes.

The time/date information in the GPS system is coded using a standard GPS time format that is a week number and the time of the week. The week number of the GPS time is the number of weeks from Sunday, January 6 1980. However, due to the GPS data message format, the week number is a modulo-1024 number (10-bit number). The last rollover occurred on August 22, 1999. The next rollover will happen on April 7, 2019. The GPS time of the week is the number of milliseconds since the beginning of the current GPS week, the GPS week starting on Sundays at 0 hour, 0 minute, 0 millisecond.

When the GPS engine is running the TR sentence to use is:

\$PXEMSTR,SSIT,WeekNb,TimeOfWeek,Accu\*hh

#### where:

- WeekNb is the week number (see above)
- TimeOfWeek is the time of the week information, in milliseconds (see above)
- Accu reflects the accuracy of the time information provided to the system. Use 1 only if the time of the week and the week number are valid (accuracy better than 30 minutes), otherwise -1

Important notes: if the Accu parameter is set to 1, the hardware RTC will be updated when receiving this command. However, if the Accu parameter is set to -1, the hardware RTC will NOT be updated when receiving the sentence. Also, it is strongly advised to avoid setting the Accu parameter to 1 if one is not sure about the accuracy, as this may lead to improper behavior.

## 5.4.8.2 Set the initial position

The purpose of the rough initial position is to allow use of the almanac data and GPS time to determine which satellites are in view. This is achieved by sending a proprietary TR command which format is:

\$PXEMSTR,SSIP,L.LLL,O.OOO,Alt,Accu\*hh

#### where:

- L.LLL is the latitude expressed in radian
- O.OOO is the longitude expressed in radian

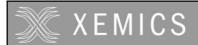

- Alt is the altitude expressed in meter. Note that if you are not sure about the altitude, a default value of 200 gives
  acceptable results in most cases.
- Accu reflects the accuracy of the initial position. Use -1

For example, to set the position to New Delhi in India (coordinates being lat: 0.499, Ion: 1.347), the full sentence should be:

\$PXEMSTR, SSIP, 0.499, 1.347, 200, -1\*hh

The initial position can only be set when the GPS engine is running and before the system does position fix. Note that an initial position error of 1,000 km will result in an almanac based satellite search set which has rotated out of view by approximately 10%. Beyond this, the specified performance will degrade. Initial position errors greater than 3,000 km will result in a constellation which is almost out of view. So, the recommendation is to set the initial position only if its accuracy is better than 1,200 km.

Important Note: after the receiver gets this command the content of the GPS data RAM will be saved in the back-up Flash upon the first position fix.

#### 5.4.8.3 Delete the initial position

This NMEA sentence has the same effect as the hardware input DELPOSN. It allows deleting the initial position in the RAM portion of the MCU and triggering re-computation of the tracking set. The position will not be deleted if GPS fixes are already being generated. This function is useful when the initial position is known to be incorrect, for example when the receiver is powered down, put on a plane, flown 20,000 km, and then warm-started. The command is:

#### \$PXEMSTR,SSDI\*74

Important Note: after the PXEMSTR,SSDI command is sent, the receiver should make a position fix before it saves GPS data in its back-up Flash memory

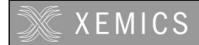

#### 5.5 GPS DATA BACK-UP

The almanac data is the information transmitted by each satellite on the orbits and state (health) of the entire constellation. The ephemeris is a list of accurate positions or locations of celestial objects as a function of time. So, the availability of almanac and ephemeris data, in addition to time and approximate position, allows the GPS receiver to rapidly acquire satellites as soon as it is turned on. There are 3 possible start conditions when the receiver is turned on: a) the Cold Start, that is the start-up sequence of the receiver when no initialization data is available; b) the Warm Start, that is the start-up sequence of the receiver when the last position, the time and the almanac information are available, and c) the Hot Start, that is the start-up sequence of the receiver when the ephemeris, the last position, the time and the almanac information are available.

In the XE1610-OEMPVT design the GPS data structure, including almanac, ephemeris and last position fix, is copied into a specific sector of the on-board Flash memory, that's the back-up Flash sector, or BBFlash. The data are stored the first time the almanac is complete and up-to-date, then every M minutes, where M is defined in Default Parameters Table \*, parameter #37. Alternatively, the Flash can be programmed with valid information during the manufacturing process. This is to avoid downloading it from satellites, which takes approx. 12.5 minutes. Then, as long as the main power supply remains turned On, the GPS data structure is kept in RAM. However, data in RAM are not maintained if the main supply is switched Off (or in case of a power failure). In this case, upon power up, these data are uploaded from the Flash back-up memory into the GPS data RAM. Provided these data are valid – 2 months for the Almanac, 2 hours for ephemeris – the TTFF will be shorter than Cold Start TTFF, since the receiver will be in Warm or Hot start condition.

(\*) see the Default Settings section below

With the Flash technology embedded in 4MB v2.0, it takes approx. 20 seconds to erase and update the Flash sectors where the GPS data structure is stored, while this reduces to 0.5 second for the 16 MB v.2.2.

#### 5.6 REAL TIME CLOCK

The receiver board has a hardware Real Time Clock chip that operates independently from the MCU and the GPS function. When the GPS receiver is active and as soon as the GPS time becomes available the RTC is synchronized with GPS time. Then, as long as GPS time is available, the RTC is synchronized every 60 seconds.

If the main power supply VCC is turned OFF and provided the VRTCBK supply is available, the RTC operates and keep RTC information up to date. By doing so, when both the main VCC supply and the GPS receiver are turned ON again the time information will be available.

#### 5.7 SPLIT SEARCH MODE

This feature is useful when the initial position is incorrect, for example when the receiver is powered down, put on a plane, flown 10,000 km, and then warm-started. If the user does not activate the DELPOSN I/O or does not sent the proprietary PXEMSTR,SSDI NMEA command, the receiver will start to search for the satellites it believes are above it (warm start condition). However, after approximately 5 minutes, it will free up some of its channels to search for other satellites in the constellation. When it finds one it will free up more channels and recover from a Warm start with an inaccurate initial position.

#### 5.8 HARDWARE RESET AND SYSTEM WATCHDOG

The receiver has an embedded microcontroller voltage supply supervisor. This device will automatically generate a hardware reset if the voltage supply goes under the specified value. In this case, the receiver will restart from a known and stable state in case of a power shortage on the main supply while in operation.

In addition, the receiver firmware includes a system watchdog reset procedure. Should a system exception occurs, the receiver will execute a software reset to restart operation in a safe mode. In this case the receiver will not have position fixes for 15 seconds on average.

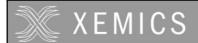

## **6 DEFAULT SETTINGS**

A number of system settings are stored in a particular area of the embedded Flash. That's the Default Parameters Table, whose content is listed hereafter. Some of these settings can be modified by sending a proprietary NMEA sentence to the receiver, as defined above.

| #  | Default parameter         | Data Type       | Default value                                                    | Range values                                                       |
|----|---------------------------|-----------------|------------------------------------------------------------------|--------------------------------------------------------------------|
| 1  | PPS Output Enabled        | Char            | Y                                                                | Y/N                                                                |
| 2  | NMEA refresh rate         | Integer         | 1 second                                                         | 1 to 99 seconds                                                    |
| 3  | NMEA GGA output displ'd   | Char            | Y                                                                | Y/N                                                                |
| 4  | NMEA GLL output displ'd   | Char            | N                                                                | Y/N                                                                |
| 5  | NMEA VTG output displ'd   | Char            | N                                                                | Y / N                                                              |
| 6  | NMEA GSV output displ'd   | Char            | Y                                                                | Y/N                                                                |
| 7  | NMEA GSA output displ'd   | Char            | Y                                                                | Y / N                                                              |
| 8  | NMEA ZDA output displ'd   | Char            | N                                                                | Y / N                                                              |
| 9  | NMEA RMC output displ'd   | Char            | Y                                                                | Y / N                                                              |
| 10 | NMEA TF output displ'd    | Char            | N                                                                | Y / N                                                              |
| 11 | NMEA GGA display order    | Integer         | 2                                                                | 18                                                                 |
| 12 | NMEA GLL display order    | Integer         | 5                                                                | 18                                                                 |
| 13 | NMEA VTG display order    | Integer         | 6                                                                | 18                                                                 |
| 14 | NMEA GSV display order    | Integer         | 4                                                                | 18                                                                 |
| 15 | NMEA GSA display order    | Integer         | 1                                                                | 18                                                                 |
| 16 | NMEA ZDA display order    | Integer         | 7                                                                | 18                                                                 |
| 17 | NMEA RMC display order    | Integer         | 3                                                                | 18                                                                 |
|    | NMEA TF display order     | Integer         | 8                                                                | 18                                                                 |
| 19 | Serial Port A Baudrate    | Integer         | 4800                                                             | 2400 / 4800 / 9600 / 19200 / 38400 / 57600                         |
| 20 | Serial Port A Data bits   | Integer         | 8                                                                | 7 8                                                                |
| 21 | Serial Port A Stop bits   | Integer         | 1                                                                | 12                                                                 |
| 22 | Serial Port A Parity bits | Character       | N                                                                | N/O/E                                                              |
| 23 | Serial Port B Baudrate    | Integer         | 9600                                                             | 2400 / 4800 / 9600 / 19200 / 38400 / 57600                         |
| 24 | Serial Port B Data bits   | Integer         | 8                                                                | 7 8                                                                |
| 25 | Serial Port B Stop bits   | Integer         | 1                                                                | 12                                                                 |
| 26 | Serial Port B Parity bits | Character       | N                                                                | N/O/E                                                              |
| 27 | Dynamic Code              | Integer         | 5                                                                | 1 – Land<br>2 – Sea<br>3 – Air<br>4 – Stationary<br>5 - Automobile |
| 28 | Max Oscillator Offset     | Real            | 7.9e-6                                                           | Depends on the Oscillator                                          |
|    | Elevation Mask (radian)   | Real            | 0.087                                                            | 0 to Pi/2 radian                                                   |
| 30 | Signal Level Mask (AMÚ)   | Real            | 1.8                                                              | 1 to 20                                                            |
| 31 | DOP Mask                  | Real            | 12                                                               | 0.2 to 40                                                          |
| 32 | PDOP Switch               | Real            | 8                                                                | 0.2 to 40                                                          |
| 33 |                           | Integer         | 20                                                               | 0 to 20                                                            |
|    | Geodetic System Delta X   | Real            | 0                                                                | -9999.99999 to +9999.99999                                         |
| 35 | Geodetic System Delta Y   | Real            | 0                                                                | -9999.99999 to +9999.99999                                         |
|    | Geodetic System Delta Z   | Real            | 0                                                                | -9999.99999 to +9999.99999                                         |
| 37 | DDFlook Undata rata       | 32 bits Integer | 10080 v 2.0 - 4MB Flash option<br>10 - v 2.2 - 16MB Flash option | 1 to (2**32)-1                                                     |
|    |                           |                 |                                                                  |                                                                    |

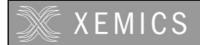

## 6.1 GPS ENGINE CONFIGURATION

In addition, there are some settings for the embedded FirstGPS navigation software that cannot be modified by the users

## 6.1.1 Receiver configuration

| DGPS Mode | DGPS Off |  |
|-----------|----------|--|

## 6.1.2 Filter configuration

Kalman Filter

## 6.1.3 Offset configuration

| Offset | 0 ppm  |  |
|--------|--------|--|
| Window | -1 ppm |  |

## 6.1.4 Application settings

| Number of channels | 8    |                                                                                                    |
|--------------------|------|----------------------------------------------------------------------------------------------------|
| Week epoch         | 1024 | the offset number of 1024 week periods since 6 January 1980. Setting to 1024 includes all dates between August 22, 1999 and March 2019. |

## 7 APPLICATION INFORMATION

## 7.1 ACTIVE ANTENNA

For proper operation, the XE1610-OEMPVT receiver should be operated with an active GPS antenna that has the following characteristics

| Power supply voltage       | 2.7 - 3.6 V          |  |
|----------------------------|----------------------|--|
| Frequency range            | 1,575.42+/-1.023MHz  |  |
| LNA Gain                   | 26 dB typ. at 3.0 V  |  |
| LNA NF                     | 1.3 dB typ. at 3.0 V |  |
| Antenna and LNA total Gain | 25 dBi Max at 3.0 V  |  |

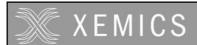

## **EXHIBIT A**

The following table illustrates datums for some cities around the world.

| Country             | City         | NNEA Syntax                                       | WGS-84 Datum           | Local Datum                          |
|---------------------|--------------|---------------------------------------------------|------------------------|--------------------------------------|
|                     |              |                                                   | 51° 23' N              | 51° 22' 58.454" N                    |
| Wales               | Cardiff      | \$PXEMSGS,00,375,-111,431*78                      | 3° 20' W               | 3° 19' 55.396" W                     |
|                     |              |                                                   | 100.0 m                | 51.497 m                             |
|                     |              |                                                   | 33° 52' S              | 33° 52′ 5.738″ S                     |
| Australia           | Sydney       | \$PXEMSGS,01,-134,-48,149*40                      | 151° 12' E             | 151° 11' 55.851" E                   |
|                     |              |                                                   | 100.0 m                | 81.918 m                             |
|                     | l <b>-</b> . | ADVENIO 00 00 110 505 005+50                      | 35° 41' N              | 35° 40' 48.239" N                    |
| Japan               | Tokyo        | \$PXEMSGS,02,-148,507,685*5C                      | 139° 46' E             | 139° 46′ 11.591" E                   |
|                     |              |                                                   | 100.0 m<br>22° 34' S   | 59.959 m                             |
| Namibia             | Windhoek     | \$DVEMSCS 02 616 07 251*60                        | 22 34 S<br>17° 5' E    | 22° 33′ 58.644″ S<br>17° 5′ 3.088″ E |
| INamibia            | vviriarioek  | \$PXEMSGS,03,616,-97,251*60                       | 17 5 E<br>100.0 m      | 77.040 m                             |
|                     |              |                                                   | 23° 08' N              | 23° 7' 58.302" N                     |
| Cuba                | Havana       | \$PXEMSGS,04,-3,142,183*50                        | 82° 21' W              | 82° 21' 0.559" W                     |
| Cuba                | liavalia     | Ψ ΛΕΙΝΙΟΟΟ,04,-3, 142, 103 30                     | 100.0 m                | 125.109 m                            |
|                     |              |                                                   | 14° 42' N              | 14° 41' 57.554" N                    |
| Senegal             | Dakar        | \$PXEMSGS,05,-128,-18,224*44                      | 17° 29' W              | 17° 28' 58.140" W                    |
| Conlogan            | Banai        | ψι χεπισσο,σο, 12ο, 1ο,22 i i i                   | 100.0 m                | 66.314 m                             |
|                     |              |                                                   | 4° 56' N               | 4° 56' 3.033" N                      |
| Brunei              | Bandar S. B. | \$PXEMSGS,06,-679,669,-48*4C                      | 114° 50' E             | 114° 49' 49.116" E                   |
|                     |              | 4                                                 | 100.0 m                | 52.227 m                             |
|                     |              |                                                   | 13° 44' N              | 13° 43′ 54.002″ N                    |
| Thailand            | Bangkok      | \$PXEMSGS,07,210,814,289*7D                       | 100° 30' E             | 100° 30' 11.811" E                   |
|                     |              | φι γιΞινίο σο,στ, <u>Σ</u> το,στι, <u>Σ</u> σο το | 100.0 m                | 141.421 m                            |
|                     |              |                                                   | 22° 32' N              | 22° 31' 57.337" N                    |
| India               | Calcutta     | \$PXEMSGS,08,295,736,257*73                       | 88° 20' E              | 88° 20' 9.571" E                     |
|                     |              |                                                   | 100.0 m                | 122.930 m                            |
|                     |              |                                                   | 24° 48' N              | 24° 47' 58.714" N                    |
| Pakistan            | Karachi      | \$PXEMSGS,09,283,682,231*7B                       | 66° 59' E              | 66° 58' 59.779" E                    |
|                     |              |                                                   | 100.0 m                | 128.006 m                            |
|                     |              |                                                   | 1° 18' N               | 1° 18' 0.179" N                      |
| Singapore           | Singapore    | \$PXEMSGS,10,-11,851,5*62                         | 103° 50' E             | 103° 50′ 6.237" E                    |
|                     |              |                                                   | 100.0 m                | 103.999 m                            |
| Dunnin              | Manager      | ¢DV5M200 44 4 00 0 07 0 0*60                      | 55° 46′ N<br>37° 40′ E | 55° 46′ 0.010″ N                     |
| Russia              | Moscow       | \$PXEMSGS,11,1.08,0.27,0.9*6C                     | 100.0 m                | 37° 39' 59.865" E<br>99.446 m        |
|                     |              |                                                   | 29° 52' N              | 29° 51' 59.415" N                    |
| Egypt               | Cairo        | \$PXEMSGS,12,-130,110,-13*44                      | 31° 20' E              | 31° 19' 53.980" E                    |
|                     | Cano         | Ψ ΛΕΙΝΙΟΘΟ, 12,-100,110,-10 44                    | 100.0 m                | 89.458 m                             |
|                     |              |                                                   | 41° 32' N              | 41° 32′ 6.227" N                     |
| Marshall Island     | Majuro       | \$PXEMSGS,13,102,52,-38*57                        | 12° 18' E              | 12° 17' 58.745" E                    |
| Widi Gridii Toldiid | l majaro     | ψι γιΞιπουσ, το, το <u>υ</u> ,ο <u>υ</u> , σο σι  | 100.0 m                | -50.775 m                            |
|                     |              |                                                   | 6° 11' S               | 6° 11' 0.141" S                      |
| Indonesia           | Djakarta     | \$PXEMSGS,14,-24,-15,5*75                         | 106° 50' E             | 106° 49' 59.111" E                   |
|                     |              | T. A.L. 10.00 10                                  | 100.0 m                | 84.912 m                             |
|                     |              |                                                   | 48° 49' N              | 48° 49' 3.271" N                     |
| France              | Paris        | \$PXEMSGS,15,-87,-96,-120*5D                      | 2° 29' E               | 2° 29' 4.516" E                      |
|                     |              |                                                   | 100.0 m                | 50.964 m                             |
|                     |              |                                                   | 2° 2' N                | 2° 1′ 58.354" N                      |
| Somalia             | Mogadiscio   | \$PXEMSGS,16,-43,-163,45*72                       | 49° 19' E              | 49° 19' 2.383" E                     |
|                     |              |                                                   | 100.0 m                | 141.943 m                            |
| 1                   |              |                                                   | 53° 22' N              | 53° 21' 59.163" N                    |
| Ireland             | Dublin       | \$PXEMSGS,17,506,-122,611*58                      | 6° 21' W               | 6° 20' 56.468" W                     |
|                     |              |                                                   | 100.0 m                | 47.599 m                             |

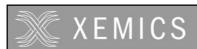

## Datasheet XE1610-OEMPVT 2.0/2.2

| Singapore | Singapore | \$PXEMSGS,18,7,-10,26*51 | 1° 18' N<br>103° 50' E<br>100.0 m | 1° 18' 0.833" N<br>103° 50' 0.142" E<br>93.969 m |
|-----------|-----------|--------------------------|-----------------------------------|--------------------------------------------------|
| Ireland   | Dublin    | \$PXEMSGS,19,0,0,4.5*60  | 53° 22' N<br>6° 21' W<br>100.0 m  | 53° 21' 59.906" N<br>6° 21' 0.554" W<br>96.856 m |
| Ireland   | Dublin    | \$PXEMSGS,20,0,0,0*75    | 53° 22' N<br>6° 21' W<br>100.0 m  | 53° 22' N<br>6° 21' W<br>100.0 m                 |

#### **EXHIBIT B**

The list and description of parameters for the \$PXEMaTR proprietary NMEA sentence is a restricted document. It's passed to customers on request and upon approval by Xemics.

#### ©XEMICS 2003

All rights reserved. Reproduction in whole or in part is prohibited without the prior written consent of the copyright owner. The information presented in this document does not form part of any quotation or contract, is believed to be accurate and reliable and may be changed without notice. No liability will be accepted by the publisher for any consequence of its use. Publication thereof does not convey nor imply any license under patent or other industrial or intellectual property rights.

XEMICS PRODUCTS ARE NOT DESIGNED, INTENDED, AUTHORIZED OR WARRANTED TO BE SUITABLE FOR USE IN LIFE-SUPPORT APPLICATIONS, DEVICES OR SYSTEMS OR OTHER CRITICAL APPLICATIONS. INCLUSION OF XEMICS PRODUCTS IN SUCH APPLICATIONS IS UNDERSTOOD TO BE UNDERTAKEN SOLELY AT THE CUSTOMER'S OWN RISK.

Should a customer purchase or use XEMICS products for any such unauthorized application, the customer shall indemnify and hold Xemics and its officers, employees, subsidiaries, affiliates, and distributors harmless against all claims, costs damages and attorney fees which could arise.

FirstGPS is a registered trademark of Trimble Navigation Limited